# <span id="page-0-0"></span>CI1057: Algoritmos e Estruturas de Dados III Árvores Binárias

#### Profa. Carmem Hara

Departamento de Informática/UFPR

17 de marco de 2024

Profa. Carmem Hara Departamento de Inform´atica/UFPR

# Árvore Binária de Busca - Interface

- ▶ ArvBusca insereArv( ItemArv, ArvBusca )
- ▶ ArvBusca insereArvIterativo(ItemArv, ArvBusca) Insere um novo Item na árvore como folha - função iterativa
- ▶ ArvBusca buscaArv( ItemArv, ArvBusca )
- ▶ ArvBusca buscaElementoK( int, ArvBusca)
- ▶ void visitaOrdenado( ArvBusca, void (\*funcao)(ItemArv))
- ▶ ArvBusca insereNaRaiz( ItemArv, ArvBusca)
- ▶ ArvBusca removeArv( ItemArv, ArvBusca )
- ▶ ArvBusca juntaArv( ArvBusca, ArvBusca )

### Busca na árvore binária de busca

```
1 ArvBusca buscaArv (ItemArv v, ArvBusca p) {
\begin{array}{c|c} 2 & \text{if ( } p == \text{NULL } ) \\ 3 & \text{return NULL:} \end{array}\begin{array}{c|c} 3 & \text{return NULL;} \\ 4 & \text{if (eq (v. n--)} \end{array}\begin{array}{c|c} 4 & \text{if ( eq ( v, p) \rightarrow item )} \\ \hline 5 & \text{return p;} \end{array}\begin{array}{c|c} 5 & \text{return } p; \\ \hline 6 & \text{if} (1t(v, p \rightarrow) \\ 7 & \text{return } base \end{array}if ( \vert t \vert (v, p \rightarrowitem ) )
7 return buscaArv(y, p \rightarrow esq);<br>8 return buscaArv(y, p \rightarrow dir);
             return \text{buscaArv}(\text{v}, \text{p} \rightarrow \text{dir});
9 }
```
Profa. Carmem Hara Departamento de Inform´atica/UFPR

# Visita Ordenada

```
1 v o i d v i s i t a O r d e n a d o ( A rvBusca p , v o i d (∗ f u n c a o ) ( I temA rv ) ){
       if ( p == NULL )3<br>4 visitaOrde
4 visita Ordenado (p—>esq, funcao);<br>5 funcao (p—>item);
\begin{array}{c|c} 5 & \text{funca} \\ 6 & \text{visitaOrdenado} \\ 6 & \text{1} \end{array}visita Ordenado ( p->dir, funcao );
\overline{7}
```
# Aplicação: Ordenação por árvore

#### Composta por 2 passos:

- 1. pré-processamento geração da árvore binária de busca
- 2. percurso da árvore em-ordem

#### Custo:

ightharpoonup in pior caso:  $n^2$ 

quando os elementos são lidos em ordem ascendente ou descendente

caso medio:  $nlg(n)$ a altura de uma árvore balanceada é  $\lceil \lg(n + 1) \rceil$ ; Assim, para inserir  $c$ ada um dos *n* elementos na árvore são necessárias no máximo  $lg(n)$  comparações.

#### Para obter uma arvore balanceada:

após a entrada de uma chave  $k$ , metade dos elementos tem chave menor que  $k$  e metade tem chaves maiores que  $k$ .

# Custo da busca

Custo médio de busca em uma árvore binária com n nós:  $(s + n)/n$ , onde:

 $\triangleright$  s e' o COMPRIMENTO DO CAMINHO INTERNO, ou seja, a soma do comprimentos dos caminhos entre a raiz e cada um dos nós da árvore.

Para acessar um determinado nó de nivel *l* são necessárias  $(l + 1)$  comparações.

 $\triangleright$  considera que todos os nós tem igual probabilidade de serem acessados

Pode ser mostrado que o número esperado de comparações em uma árvore de pesquisa randômica e' 1.39 $lg(n)$ , ou seja, somente 39% pior que a árvore completamente balanceada.

Suposição: a permutação dos n elementos é igualmente provável

# Inserção na Raiz

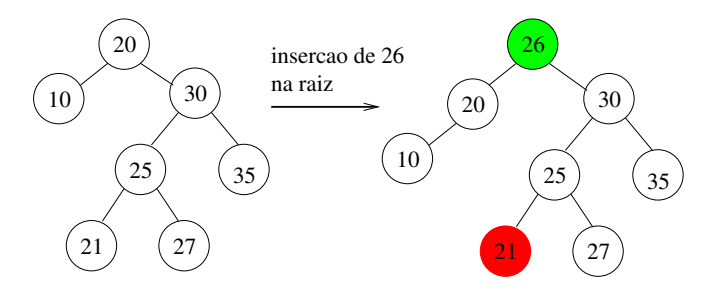

- ▶ Viola a definição da árvore binária de busca
- ▶ Solução: série de rotações após a inserção de 26 como uma folha

### Inserção na Raiz0 com Rotações

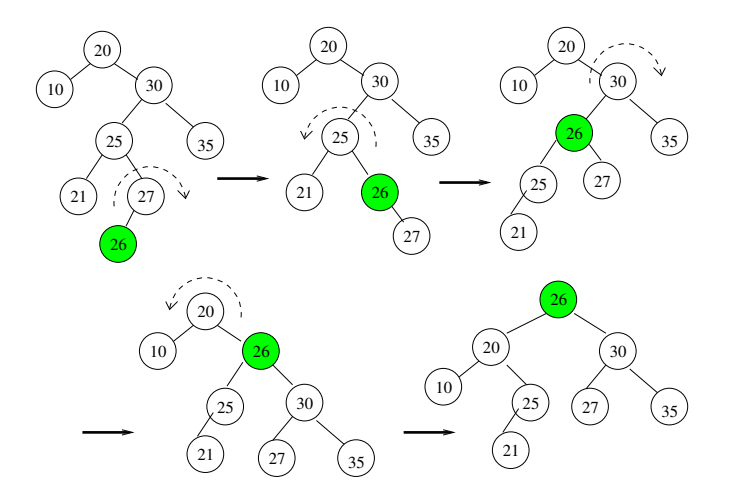

Profa. Carmem Hara

Departamento de Informática/UFPR

# Rotação à Direita

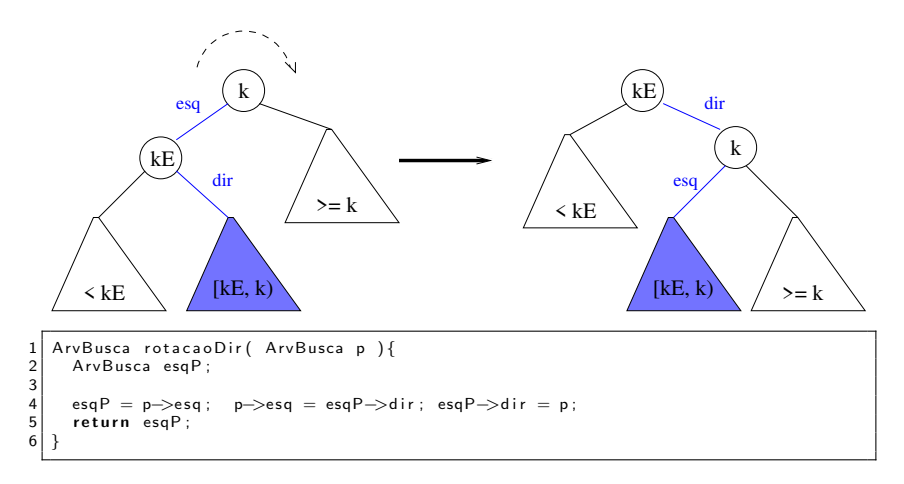

Profa. Carmem Hara Departamento de Inform´atica/UFPR

### Rotação à Esquerda

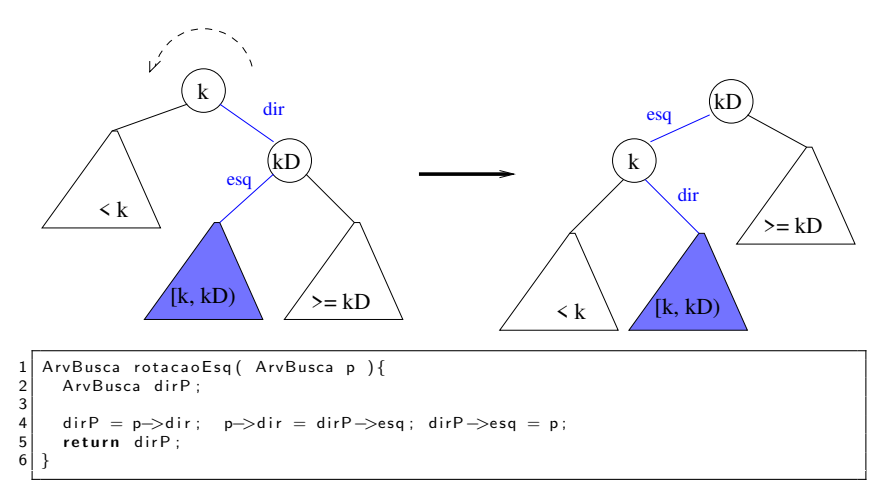

Profa. Carmem Hara Departamento de Inform´atica/UFPR

### Pergunta

#### Como atualizar os contadores de nodos  $(n)$ ?

### Seleção do n-ésimo elemento da árvore

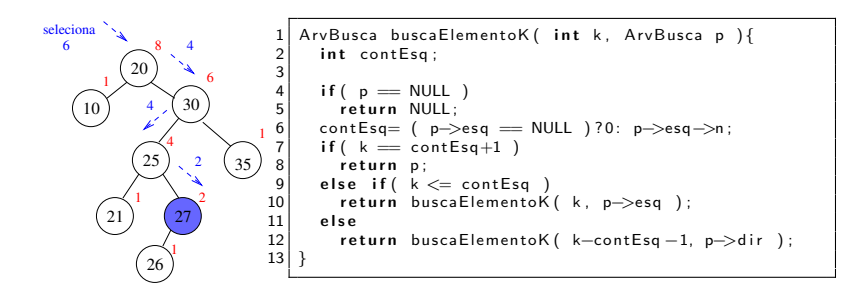

Profa. Carmem Hara Departamento de Inform´atica/UFPR

Partição no n-ésimo elemento da árvore

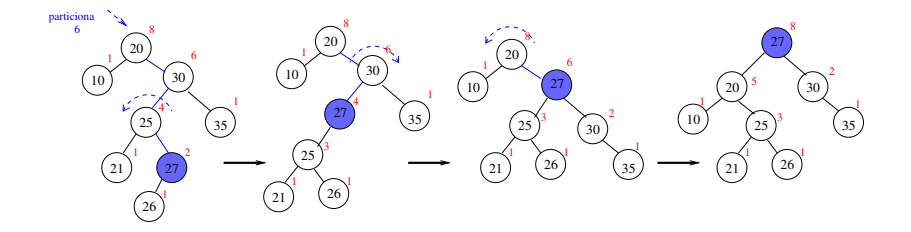

Profa. Carmem Hara Departamento de Inform´atica/UFPR

#### Partição no n-ésimo elemento - Implementação

```
1 ArvBusca particaoR( int k, ArvBusca p ){
           int contEsq :
 \begin{array}{c} 2 \\ 3 \\ 4 \end{array}4 contEsq= (p-\geq s q = NULL)?0: p->\geq s q \impliesif (k = contEsq+1)
 5 if (k = \text{contEq} + 1)<br>
eturn p;<br>
else if (k \leq = \text{contEs})<br>
p \geq \text{seq} = \text{particalRe}<br>
9 return rotDireita (
                return p;
           else if (k \leq 0 contEsq ) {
                p->esq= particaoR( k, p->esq );
                return rot Direita ( p ):
\begin{array}{c} 10 \\ 11 \end{array} }
\begin{array}{c|c} 11 & \text{else} \end{array}<br>12 = n->
12 p-\rightarrowdir = particao R ( k-contEsq -1, p-\rightarrowdir );<br>13 return rotEsquerda ( p );
                return rotEsquerda( p );
14 }
15 }
\frac{16}{17}17 ArvBusca particao (int k, ArvBusca raiz ) {<br>18 if (raiz -> n < k )
\begin{array}{c|c} 18 & \text{if (raiz} \rightarrow n \lt k) \\ 19 & \text{return raiz} \end{array}\begin{array}{c|c} 19 & \text{return } \text{raiz} \; ; \\ 20 & \text{else} \end{array}\begin{array}{c} 20 \\ 21 \end{array} else
                return particaoR(k, raiz );22 }
```
# Remoção de elemento da árvore

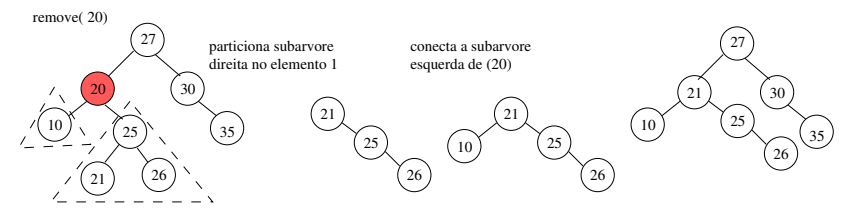

Ideia geral:

- 1. ao encontrar o elemento a ser removido, criar duas subárvores com os seus filhos direito e esquerdo.
- 2. junta as árvores colocando como raiz o menor elemento da subárvore à direita ou o maior elemento da subárvore à esquerda.

#### Remoção de elemento da árvore - Implementação

```
1 ArvBin junta Esq Dir ( ArvBin e, ArvBin d ) {
  \begin{array}{c|c} 2 & \text{if (d = nodoNull)} \\ 3 & \text{return e:} \end{array}\begin{array}{c} 3 \\ 4 \end{array} returne;
             d = particao (d. 1):
            d \rightarrow esq = e;
             return d:
  \begin{array}{c} 6 \\ 7 \end{array}8<br>9
9 ArvBin removeArv (ItemArv v, ArvBin p ) {<br>10 ArvBin nodoV:
             ArvBin nodoV \cdot\begin{array}{c} 11 \\ 12 \end{array}12 if ( p = NULL) return p;<br>13 if ( It ( v, p \rightarrow item) )
\begin{array}{ll} 13 & \text{if} (\text{lt}(\text{v}, \text{p} \rightarrow \text{item})) \\ 14 & \text{p} \rightarrow \text{esg} = \text{removeArv} \end{array}14 p->esq = removeArv(v, p->esq);<br>15 else if(gt(v, p->item))
15 else if (gt (v, p->item))<br>16 p->dir = removeArv (v, p
\begin{array}{lll} 16 & \text{p} \rightarrow \text{dir} = \text{removeArv}(\text{v}, \text{p} \rightarrow \text{dir}) ; \\ 17 & \text{else} \end{array}\begin{array}{c|c}\n 17 & \text{else} & \{ \\
 18 & & \text{node}\n \end{array}\begin{array}{c|c} 18 & \text{nodoV} = p \, ; \\ 19 & \text{p} = \text{iuntaE} \end{array}\begin{array}{lll} 19 & \text{p = juntaEsqDir} & \text{p->esq, p->dir } \\ 20 & \text{free ( nodoV)}: & \end{array}free( nodoV ):\frac{21}{22}return p;
23
```
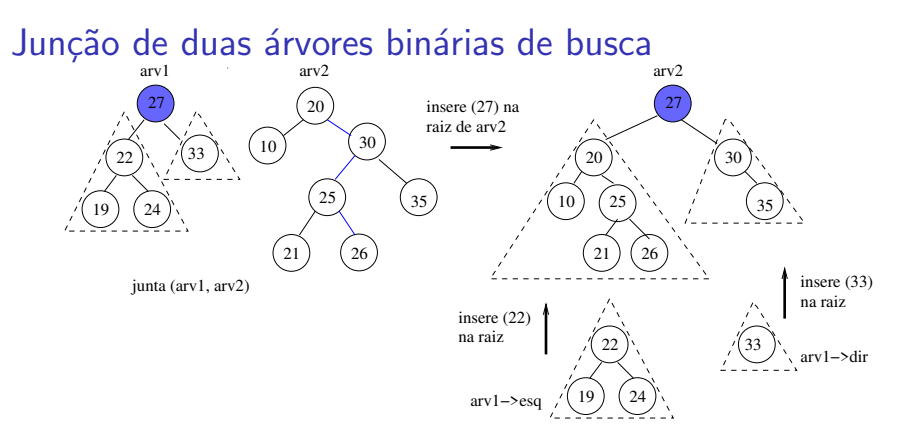

- 1. insere a raiz  $(r1)$  de arv1 na raiz de arv2: com isso, as subárvores esquerda e direita de arv1 e arv2 conterão valores menores e maiores que r1, respectivamente.
- 2. inserir recursivamente *arv1* − > dir na raiz da subárvore direita de arv2 e arv1− > esq na raiz da subárvore esquerda de arv2.

Profa. Carmem Hara Departamento de Inform´atica/UFPR

### Junção de árvores - Implementação

```
1 ArvBin juntaArv (ArvBin r1, ArvBin r2) {<br>2 if (r2 = NULL) return r1;
2 if (r2 = NULL) return r1;<br>3 if (r1 = NULL) return r2:
3 if r1 = NULL) return r2;<br>4 r2 = insere Na Raiz r1 ->cha
\begin{cases} 4 & r2 = \text{in} \text{se} \cdot r + 4 \text{ is} \\ r2 \rightarrow \text{es} \cdot q & = \text{in} \cdot \text{ce} \cdot r + 2 \text{ is} \\ 6 & r2 \rightarrow \text{es} \cdot q \text{ is} \end{cases}5 r2\rightarrowesq = juncao( r1\rightarrowesq, r2\rightarrowesq);<br>6 r2\rightarrowdir = juncao( r1\rightarrowdir, r2\rightarrowdir);
\begin{array}{lll} 6 & r2 \rightarrow d & r & \text{linear} \\ 7 & r & r & \text{linear} \end{array}\begin{array}{c} 7 \\ 8 \end{array} free \begin{array}{c} 1 \\ 1 \end{array};
            return r2;\mathsf q
```
[CI1057: Algoritmos e Estruturas de Dados III](#page-0-0) Árvores Binárias

# <span id="page-18-0"></span>Referências

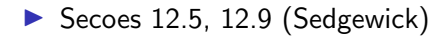